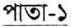

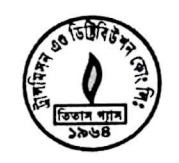

# তিতাস গ্যাস ট্রান্সমিসন এণ্ড ডিষ্ট্রিবিউশন কোম্পানী লিমিটেড

 $7$ তারিখঃ ১৯/১২/২০১৭ খ্রি.

বিজ্ঞপ্তি নং. মাসউ/২-২8-২8১/২8০

আপনার রান্নার কাজ শেষ হয়ে থাকলে

১০৫, কাজী নজরুল ইসলাম এভিনিউ কাওরান বাজার বাণিজ্যিক এলাকা, ঢাকা-১২১৫।

(পেট্রোবাংলার একটি কোম্পানী) "তিতাস গ্যাস ভবন"

নিযোগ বিজ্ঞপ্তি

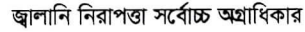

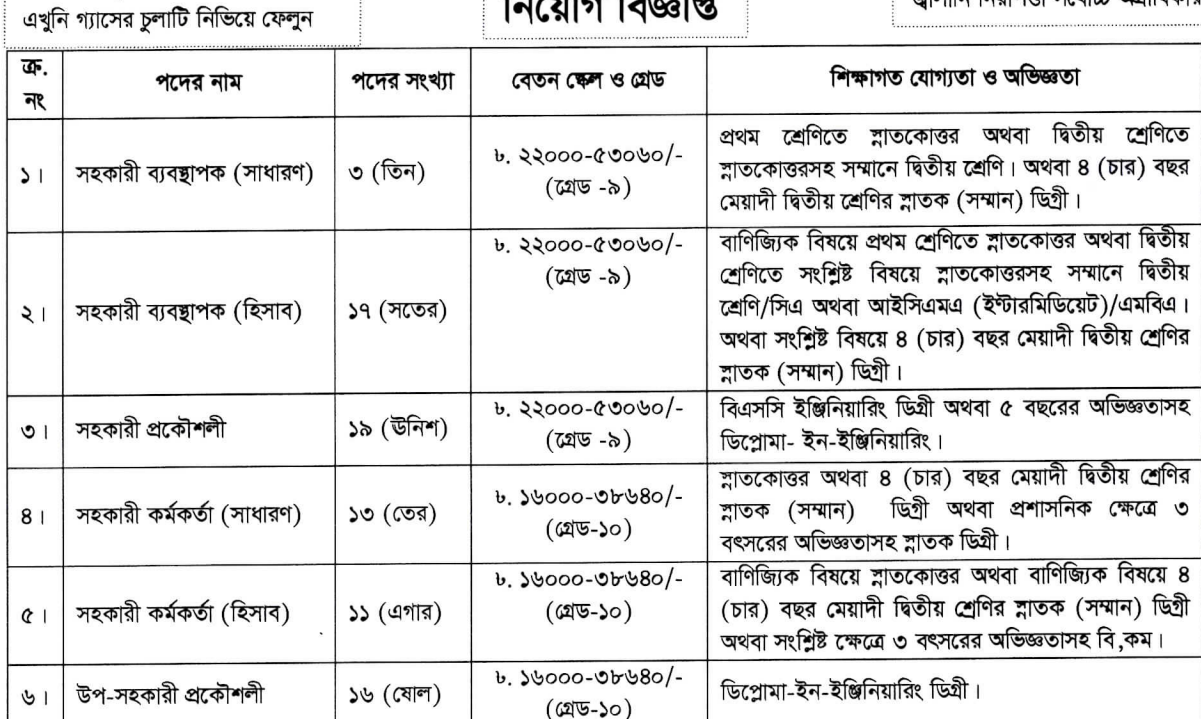

#### অন্যান্য শর্তাবলি ঃ

#### অনলাইনে (Online) আবেদনপত্র পূরণ এবং পরীক্ষার ফি জমাদান শুরু ও শেষ হওয়ার তারিখ ও সময় ঃ  $\overline{2}$

- ০১/০১/২০১৮ তারিখ সকাল ১০:০০ ঘটিকা থেকে আবেদনপত্র দাখিল এবং আবেদন ফি জমাদান শুরু হবে।  $(\overline{\Phi})$
- ২১/০১/২০১৮ তারিখ বিকাল ৫:০০ ঘটিকার মধ্যে আবেদনপত্র জমাদান অবশ্যই শেষ করতে হবে। (খ)
- শুধুমাত্র User ID প্রাপ্ত প্রার্থীগণ অনলাইনে আবেদনপত্র Submit -এর সময় থেকে পরবর্তী ৭২ ঘন্টার মধ্যে  $($ গ্ SMS এর মাধ্যমে আবেদন ফি জমা দিতে পারবেন। নির্ধারিত তারিখ ও সময়ের পরে কোন আবেদনপত্র ও আবেদন ফি গ্রহণ করা হবে না।

#### $21<sup>4</sup>$ অনলাইনে (Online) আবেদন পূরণ করার পদ্ধতি ঃ

প্ৰাৰ্থীকে Teletalk Bangladesh Ltd.-এর Web address http://tgtdcl.teletalk.com.bd-এর  $($ ক) মাধ্যমে জনপ্রশাসন মন্ত্রণালয়ের পরিপত্র নং.-০৫.১১০.০০০০.০০.০০.০৮৯.১৪.০১ তারিখ ২৯.১২.২০১৪-এর মাধ্যমে নির্ধারিত চাকরির আবেদনের মডেল ফরম অনুসরণে টিজিটিডিসিএল কর্তৃক নির্ধারিত আবেদনপত্র পূরণ করে Online Registration কাৰ্যক্ৰম এবং ফি জমা প্ৰদান করতে হবে। উল্লিখিত ওয়েবসাইট ওপেন করলে Advertisement, Instruction for Submitting Application এবং ০৬ (ছয়) ক্যাটাগরীর পদের জন্য নির্ধারিত Application Form (আবেদন ফরম) এর রেডিও বাটন দেখা যাবে। Advertisement -এর রেডিও বাটন ক্রিক করলে বিজ্ঞাপন পাওয়া যাবে। ফরম পরণের পূর্বে প্রার্থীকে Instruction অংশটি Download করে প্রতিটি নির্দেশনা ভাল করে আয়ত্ত করে Application Form-এর প্রতিটি Field-এ প্রদত্ত তথ্য/নির্দেশনা অনুসরণ করত: Form পূরণ করতে হবে এবং লাল তারকা চিহ্নিত Field সমূহ অবশ্যই পূরণ করতে হবে। জাতীয় পরিচয়পত্র নম্বর/জনা নিবন্ধন নম্বর অবশ্যই উল্লেখ করতে হবে।

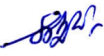

# (খ) ছবি (Photo) ঃ

Online আবেদন ফরম সঠিকভাবে পুরণ সম্পন্ন হলে Application ফরমটির Preview দেখা যাবে।  $P$ review এর নির্ধারিত ছানে প্রার্থীকে নির্দিষ্ট মাপের নিজের রঙ্গিন ছবি Scan করে Upload করতে হবে। সাদা-কালো ছবি গ্রহণযোগ্য হবে না। উল্লেখ্য, ছবির আকার হবে ৩০০×৩০০ Pixel, (Jpg Format), কোনভাবেই এর কম-বেশী নয় এবং File Size হবে সর্বোচ্চ ১০০ KB । উল্লিখিত মাপের ছবি না হলে আবেদনপত্র বাতিল হবে। সাইড ভিউ/সানগ্নাসসহ ছবি গ্রহণযোগ্য হবে না । Home Page এর Help menu-তে ক্লিক করলে Photo এবং Signature সম্পর্কে বিম্ভারিত নির্দেশনা পাওয়া যাবে।

## $($ <sup>7</sup>) चार्क्मन (Signature) 8

Application Preview তে ম্বাক্ষরের জন্য নির্ধারিত ছানে নিজের ম্বাক্ষর Scan করে Upload করতে হবে। ষাক্ষরের আকার হবে ৩০০ $\times$ ৮০ Pixel, (Jpg Format), কোনভাবেই এর কম-বেশী নয় এবং File Size হবে সর্বোচ্চ ৬০ KB । উল্লিখিত নির্দেশনা অনুযায়ী প্রার্থীর নির্দিষ্ট মাপের শ্বাক্ষর না হলে আবেদনপত্র বাতিল বলে গণ্য হবে।

## $(\nabla)$   $\vec{\mathbf{c}}$   $\vec{\mathbf{c}}$   $\vec{\$

প্রার্থীকে অনলাইন আবেদনপত্রের (Application Form) ডিক্লারেশন অংশে এ মর্মে ঘোষণা দিতে হবে যে, আবেদনপত্রে প্রদত্ত সকল তথ্য সঠিক এবং সত্য। অসত্য বা মিথ্যা প্রমাণিত হলে অথবা কোন অযোগ্যতা ধরা পড়লে বা কোন অনিয়মের আশ্রয় গ্রহণ করলে পরীক্ষার পর্বে বা পরে যে কোন পর্যায়ে প্রার্থীতা বাতিল এবং ভবিষ্যতে টিজিটিডিসিএল কর্তৃক তার বিরুদ্ধে যে কোন আইনগত ব্যবস্থা গ্রহণ করা যাবে।

### $(8)$  SMS পাঠানোর নিয়মাবলি ও আবেদন ফি প্রদান ঃ

Online-এ আবেদনপত্র (Application Form) যথাযথভাবে পূরণ করে নির্দেশনা মতে ছবি ও শ্বাক্ষর Upload করে আবেদনপত্র Submit করা সম্পন্ন হলে কম্পিউটারে ছবিসহ Application Preview দেখা যাবে। নিৰ্ভলভাবে আবেদনপত্ৰ Submit কৰা সম্পন্ন হলে প্ৰাৰ্থী একটি User ID, ছবি এবং ৰাক্ষরযুক্ত একটি Applicant's copy পাবে। উক্ত Applicant's copy প্রার্থীকে প্রিন্ট অথবা Download করে সংরক্ষণ করতে হবে। Applicant's copy-তে একটি User ID নম্বর দেওয়া থাকবে এবং এ User ID ব্যবহার করে Teletalk Bangladesh Ltd. কর্তৃক SMS এর মাধ্যমে প্রদত্ত নির্দেশনা অনুসরণ করে প্রার্থী নিম্নোক্ত পদ্ধতিতে যে কোন Teletalk pre-paid mobile নম্বরের মাধ্যমে SMS করে আবেদন ফি বাবদ ৩০০/-টাকা (অফেরৎযোগ্য) জমা দিতে হবে।

(I) শ্রথম SMS ঃ TGTDCL<space>User ID লিখে Send করতে হবে 16222 নম্বর।

### Example: TGTDCL ABCDEF and Send to 16222.

- Reply: With verification, Applicant's Name, Post Name, Text as per TGTDCL and generation of a PIN. Tk-300 will be charged as application fee. Your PIN is (8 digit number) e.g12345678.
- (II) দ্বিতীয় SMS ঃ TGTDCL<space>Yes<space>PIN লিখে Send করতে হবে 16222 নম্বরে।

Example: TGTDCL YES 12345678 and Send to 16222.

Reply: Congratulations Applicant's Name, payment completed successfully for TGTDCL Application for xxxxxxxxxxxx User ID is (ABCDEF) and Password (xxxxxxxx).

"বিশেষভাবে উল্লেখ্য , আবেদনপত্রের সকল অংশ পূরণ করে Submit করা হলেও আবেদন ফি জমা না দেয়া পর্যন্ত আবেদনপত্র কোন অবষ্টাতেই গ্রহণ করা হবে না।"

 $\mathcal{B}(\lambda)$ .

#### $(\mathcal{D})$ প্ৰবেশপত্ৰ (Admit Card) ঃ

প্রবেশপত্র প্রাপ্তির বিষয়টি http://tgtdcl.teletalk.com.bd অথবা তিতাস গ্যাস ট্রান্সমিসন এণ্ড ডিষ্ট্রিবিউশন কোম্পানী লিমিটেড (টিজিটিডিসিএল) এর Web address (www.titasgas.org.bd)-এ এবং প্রার্থীর মোবাইল ফোনে SMS-এর মাধ্যমে (শুধু যোগ্য প্রার্থীদেরকে) যথাসময়ে জানানো হবে। Online **আবেদনপত্রে প্রার্থীর প্রদত্ত** মোবাইল ফোনে পরীক্ষা সংক্রান্ত যাবতীয় যোগাযোগ সম্পন্ন করা হবে বিধায় উক্ত নম্বরটি সার্বক্ষণিক সচল রাখা, SMS Read করা এবং প্রাপ্ত নির্দেশনা তাৎক্ষণিকভাবে অনুসরণ করা বাঞ্ছনীয়। SMS-এ প্রেরিত User ID এবং Password ব্যবহার করে পরবর্তীতে রোল নম্বর, পদের নাম, ছবি, পরীক্ষার তারিখ, সময় ও ভেন্যুর নাম ইত্যাদি তথ্য সম্বলিত প্রবেশপত্র প্রার্থী Download পূর্বক Print (সম্ভব হলে রঙিন) করে নিবেন। প্রার্থী এই Admit  $\rm{Card}$ -টি লিখিত পরীক্ষায় অংশগ্রহণের সময় এবং উত্তীর্ণ হলে মৌখিক পরীক্ষার সময় অবশাই প্রদর্শন করবেন।

- শুধু টেলিটক প্রি-প্রেইড মোবাইল ফোন থেকে প্রার্থীগণ নিম্নবর্ণিত SMS পদ্ধতি অনুসরণ করে নিজ নিজ User ID এবং  $(\overline{Q})$ Password পুনরুদ্ধার করতে পারবেন।
	- i). User ID জানা থাকলে TGTDCL<space>Help<space>User<space>User ID & Send to 16222.

#### Example: TGTDCL HELP USER ABCDEF

ii). PIN Number जाना थाकरन TGTDCL<space>Help<space>PIN<space>PIN No & Send to 16222.

#### Example: TGTDCL HELP PIN 12345678

- লিখিত ও মৌখিক পরীক্ষার নোটিশ প্রার্থীর মোবাইলে SMS-এর মাধ্যমে ও টিজিটিডিসিএল এর ওয়েব সাইট  $\circ$  1 (www.titasgas.org.bd) এর মাধ্যমে জানানো হবে।
- সকল পদের জন্য প্রার্থীদের বয়স ০১/১২/২০১৭ তারিখে ১৮ (আঠারো) হতে ৩০(ত্রিশ) বছরের মধ্যে হতে হবে। তবে,  $8<sub>1</sub>$ যুক্তিযোদ্ধা/মুক্তিযোদ্ধার পুত্র-কন্যা/প্রতিবন্ধী কোটার ক্ষেত্রে আবেদনকারী প্রার্থীর বয়স ১৮ (আঠারো) হতে ৩২ (বত্রিশ) বছরের মধ্যে হতে হবে। মুক্তিযোদ্ধার পুত্র-কন্যার-পুত্র-কন্যা প্রার্থীর বয়স ১৮ (আঠারো) হতে ৩০ (ত্রিশ) বছরের মধ্যে হতে হবে। বয়স প্রমাণের ক্ষেত্রে স্বীকৃত শিক্ষাবোর্ড কর্তৃক প্রদত্ত জেএসসি/সমমান এবং এসএসসি/সমমানের পরীক্ষায় উত্তীর্ণ সার্টিফিকেট-এ লিপিবদ্ধ জন্ম তারিখ প্রকৃত জন্ম তারিখ হিসেবে গণ্য করা হবে। বয়স সংক্রান্ত কোন এফিডেভিট গ্রহণযোগ্য হবে না।
- গ্রহণযোগ্য চাকরি প্রার্থীদের লিখিত ও মৌখিক পরীক্ষা গ্রহণ করা হবে। লিখিত পরীক্ষায় উত্তীর্ণ প্রার্থীদের সাক্ষাৎকার/মৌখিক  $Q<sub>1</sub>$ পরীক্ষা গ্রহণকালে নির্ধারিত আবেদন ফরমে প্রার্থীর উল্লিখিত তথ্য প্রমাণের জন্য আবশ্যিকভাবে নিম্ললিখিত কাগজপত্র সাক্ষাৎকার/মৌথিক পরীক্ষা গ্রহণকারী কমিটি/কর্তৃপক্ষের নিকট উপন্থাপন/জমা দিতে হবে ঃ
	- শিক্ষাগত যোগ্যতা ও অভিজ্ঞতার সকল মূল সার্টিফিকেট প্রদর্শন করতে হবে এবং এর সকল সনদের সত্যায়িত কপি  $(\overline{\Phi})$ . (এক সেট) জমা দিতে হবে:
		- সরকারি/স্বায়ত্বশাসিত প্রতিষ্ঠানের প্রথম শ্রেণির কর্মকর্তা কর্তৃক প্রদত্ত চারিত্রিক সার্টিফিকেট: (খ).
		- ইউনিয়ন পরিষদ এর চেয়ারম্যান, পৌরসভা/সিটি কর্পোরেশন এর মেয়র বা ওয়ার্ড কাউন্সিলর কর্তৃক প্রার্থীর নিজ  $($ গ). জেলা উল্লেখপূর্বক প্রদত্ত নাগরিকত্ব সার্টিফিকেট;
		- $($ घ). জাতীয় পরিচয়পত্র অথবা জন্ম নিবন্ধন সনদপত্র (প্রার্থী কর্তৃক চাকুরির আবেদন ফরমে যে তথ্য প্রদান করা হবে);
		- $(8).$ মুক্তিযোদ্ধা/শহীদ মুক্তিযোদ্ধাদের পুত্র-কন্যা এবং পুত্র-কন্যার পুত্র-কন্যা হিসেবে চাকুরি প্রার্থীর পিতা/মাতা এবং পিতা-মাতার পিতা/মাতা মুক্তিযোদ্ধা/শহীদ মুক্তিযোদ্ধা হিসেবে বিবেচিত হবেন। প্রধানমন্ত্রীর কার্যালয়ের পত্র সংখ্যা-০৩.০৭৭.০১.০৪৬.০০.০৪.২০১০-৩৫৬ তারিখ ৭.১১.২০১০ মোতাবেক যাদের নাম মুক্তিবার্তা পত্রিকায় প্রকাশিত হয়েছিল; অথবা বাংলাদেশ গেজেটে প্রকাশিত হয়েছিল; অথবা যারা মাননীয় প্রধানমন্ত্রী শেখ হাসিনার স্বাক্ষরয়ক্ত সনদপত্র (Certificate) গ্রহণ করেছেন। এক্ষেত্রে প্রমাণক হিসেবে এর মল সনদ প্রদর্শন এবং এর সত্যায়িত কপিসহ চাকুরিপ্রার্থী মুক্তিযোদ্ধা বা শহীদ মুক্তিযোদ্ধার পুত্র-কন্যা বা পুত্র-কন্যার পুত্র-কন্যা এ মর্মে ইউনিয়ন পরিষদ-এর চেয়ারম্যান বা পৌরসভা/সিটি করপোরেশন-এর মেয়র বা ওয়ার্ড কাউন্সিলর কর্তৃক প্রদত্ত প্রত্যয়নপত্র জমা দিতে হবে;

 $\mathscr{A}$ 

- উপজাতীয় প্রার্থীর ক্ষেত্রে সংশ্লিষ্ট উপজেলা নির্বাহী অফিসার কর্তৃক প্রদত্ত উপজাতীয় বিষয়ক সার্টিফিকেটের সত্যায়িত  $(\mathfrak{d}).$ কপি জমা দিতে হবে। অন্যান্য কোটার প্রার্থীদের ক্ষেত্রে সংশ্লিষ্ট প্রতিষ্ঠানের যথোপযুক্ত অফিসার কর্তৃক প্রদত্ত সার্টিফিকেটের সত্যায়িত কপি জমা দিতে হবে:
- সকল সার্টিফিকেট/রেকর্ডপত্র সরকারি/ম্বায়ত্বশাসিত প্রতিষ্ঠানের প্রথম শ্রেণির কর্মকর্তা কর্তৃক সত্যায়িত হতে হবে;  $(\overline{Q})$ .
- (জ). বিদেশী বিশ্ববিদ্যালয় হতে অর্জিত ডিগ্রির ক্ষেত্রে সংশ্লিষ্ট দেশী বিশ্ববিদ্যালয়/বিশ্ববিদ্যালয় মঞ্জুরী কমিশন (UGC) হতে ইস্মুকৃত সমমান সার্টিফিকেট (Equivalent Certificate) মৌখিক পরীক্ষার সময় অবশ্যই দাখিল করতে হবে:
- (ঝ). সরকারি/আধা-সরকারি/স্বায়তুশাসিত সংষ্থায় চাকুরিরত প্রার্থীদেরকে মৌখিক পরীক্ষার সময় অবশ্যই যথাযথ কর্তৃপক্ষের অনুমতিপত্র প্রদর্শন করতে হবে।
- এ নিয়োগের ক্ষেত্রে সরকারি বিধি/নির্দেশ মোতাবেক সকল প্রকার কোটা যথাযথভাবে অনুসরণ করা হবে। ৬।
- অসম্পূর্ণ/ভুল তথ্য সংবলিত/ক্রটিপূর্ণ আবেদনপত্র বাতিল বলে গণ্য হবে।  $9<sub>1</sub>$
- কোন প্রার্থী নিয়োগ লাভের পর তার প্রদত্ত কোন তথ্য মিথ্যা প্রমাণিত হলে নিয়োগ বাতিলসহ তার বিরুদ্ধে আইনানুগ ব্যবষ্থা  $b<sub>1</sub>$ গ্রহণ করা হবে।
- নিয়োগের বিষয়ে কোন প্রকার সুপারিশ বা তদবির প্রার্থীর অযোগ্যতা হিসেবে বিবেচিত হবে।  $\frac{1}{2}$
- কোন প্রার্থী একাধিক পদে আবেদন করলে তার আবেদনপত্র বাতিল বলে বিবেচিত হবে।  $301$
- পরীক্ষায় অংশগ্রহণের জন্য কোন প্রকার টি এ/ডিএ প্রদান করা হবে না।  $331$
- জিপিএ/সিজিপিএ-তে ফলাফলপ্রাপ্ত প্রার্থীদের শিক্ষাগত যোগ্যতার বিভাগ/শ্রেণী নির্ধারণের ক্ষেত্রে শিক্ষা মন্ত্রণালয়/ইউজিসি  $321$ কর্তৃক জারিকৃত সংশ্লিষ্ট প্রজ্ঞাপন/পরিপত্র অনুসরণ করা হবে। কোন Appeared প্রার্থী আবেদনের যোগ্য বলে বিবেচিত হবেন না।
- এই নিয়োগ বিজ্ঞপ্তি টিজিটিডিসিএল-এর ওয়েবসাইট (www.titasgas.org.bd)-এ পাওয়া যাবে।  $501$
- কোন কারণ দর্শানো ব্যতিরেকে নিয়োগকারী কর্তৃপক্ষ যে কোন দরখান্ত গ্রহণ অথবা বাতিল এবং নিয়োগ কার্যক্রমের  $38<sub>1</sub>$ আংশিক/সম্পূর্ণ পরিবর্তন/বাতিল এবং পদের সংখ্যা হ্রাস/বৃদ্ধির ক্ষমতা সংরক্ষণ করে। এ নিয়োগের ক্ষেত্রে নিয়োগকারী কর্তৃপক্ষের সিদ্ধান্তই চূড়ান্ত বলে গণ্য হবে।

আহ্বায়ক, সংশ্রিষ্ট নিয়োগ কমিটি।